# **TP1 – SIMULATION NUMERIQUE**

### **1. METHODE D'EULER**

#### #Q1 def Euler(F,a,b,y0,h): ""Donne une approximation de y(b), où y est une solution de y'=F(t,y) telle que y(a)=y0, en utilisant la méthode d'Euler. """ y=y0 #si on veut tracer on garde la liste des y → y=[y0]  $n=int([b-a)/h+1]$  t=a for  $k$  in range $(n)$ : y+=h\*F(t,y) #*y.append( y[k]+h\* F( t , y[k] ))*  $t+=h$ return y,t

*Q2.*

$$
A = \begin{pmatrix} 0 & 1 \\ -\omega_0^2 & -2m\omega_0 \end{pmatrix} \text{ et } B = \begin{pmatrix} 0 \\ K, \omega_0^2 \end{pmatrix}
$$

#Q3

*#plusieurs tactique* import numpy as np  $pas = Tmax / (N - 1)$  $N = int (Tmax / pas) + 1$  $T = np$ . linspace $(0, Tmax, N)$  $T = np$ . arange  $(0, Tmax + pas, pas)$ def Tableau ( tmax , h ) : return  $\left( np \cdot \text{arange} \left( 0 \right), \text{tmax} + h \right)$  $T =$ Tableau (Tmax, pas) #Q4  $def f1(ti, yi):$ *# Cette fonction ne dépend pas directement de ti car elle est linéaire en yi*

return( np.array([yi[1], pow(omega0, 2) \* (K - yi[0]) - 2 \* m \* omega0 \* yi[1]]) )

 $O<sub>5</sub>$ 

$$
Y_{i+1} = Y_i + h \cdot \frac{dY(t)}{dt} + o(h) \approx Y_i + h \cdot F(t, Y(t))
$$

#Q6

def EulerExplicite(Yini, h, Tmax, F) : *'''renvoie le tableau de la solution de l'équation dY/dt = F(t, Y).'''* T = Tableau(Tmax, h) SY = np.zeros([len(T), 2]) *# tableau de type array à coefficients nuls* SY[0] = Yini *# première ligne du tableau renseignée* for i in range(len(T) - 1) : *# on s'arrête à l'avant dernier terme*  $SY[i + 1] = SY[i] + h * F(T[i], SY[i])$ return( SY )

Q7. L'erreur diminue

Q8. Boucle for qui est effectue en temps constant (ne dépend pas du pas de discrétisation)

complexité linéaire en *O(Tmax/h)*

Si le pas est divisé par 10 le temps de calcul devrait être multiplié par 10

Q9. Un double est stocké sur 64 bits = 8 octets

Mémoire =  $8$  octets  $*$  3 listes  $*$  Nvaleurs = 24000 octets

## **2. CONGESTION DE L'AUTOROUTE A7**

**Q1 :** Dimensions de C, le tableau de valeurs contenant les concentrations :

Le nombre de points pour la discrétisation en espace est (La//dx)

Le nombre d'instants pour la discrétisation en temps est (Temps//dt)

C est un tableau de dimensions (Temps//dt) lignes par (La//dx) colonnes

**Q2 :** F onction qui calcule les débits aux différentes positions à un instant

def debit(v\_max, c\_max, C\_ligne):  $debit = []$  for concentration in C\_ligne: vitesse =  $v_{max} * (1 - concentration / c_{max})$  debit.append(concentration \* vitesse) return debit

**Q3 :** Arguments d'entrée de diagramme(v\_max,c\_max,C\_ligne)

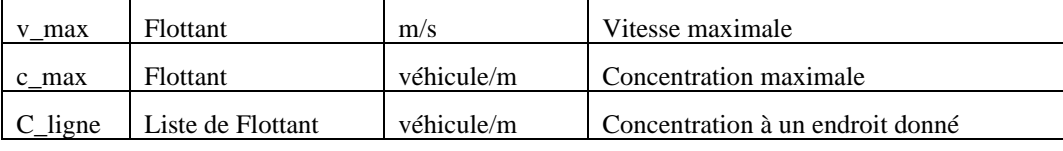

La relation entre le débit et la concentration est de la forme :

$$
Q(C_{i,j}) = v\_max \times (C_{i,j} - \frac{c_{i,j}^2}{c\_max}) \text{ avec } c\_max > C_{i,j}
$$

Si l'on trace le diagramme  $q(t,x)$  en fonction de  $c(t,x)$  on obtiendra une parabole dont l'allure est indépendante du temps. Cependant, la répartition des points sur cette parabole sera fonction des concentrations réelles et donc du temps.

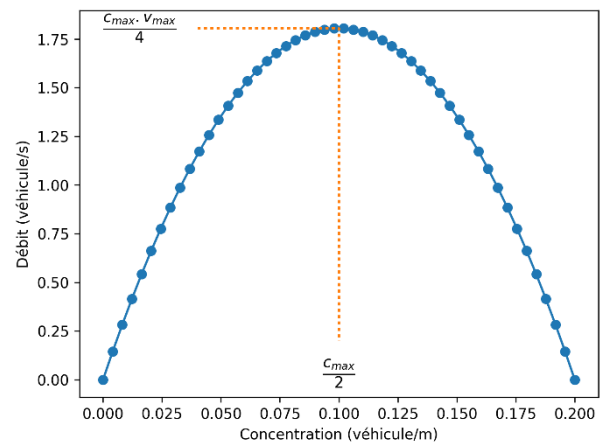

**Q4 :** Fonction qui permet d'initialiser la première ligne du tableau C.

C depart(La,c1,c2,d1,d2,dx) les arguments d'entrée sont :

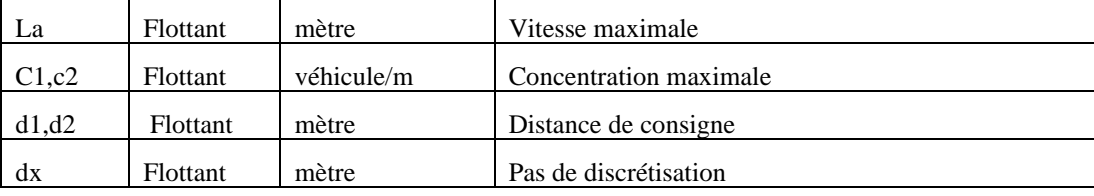

Variable retournée :

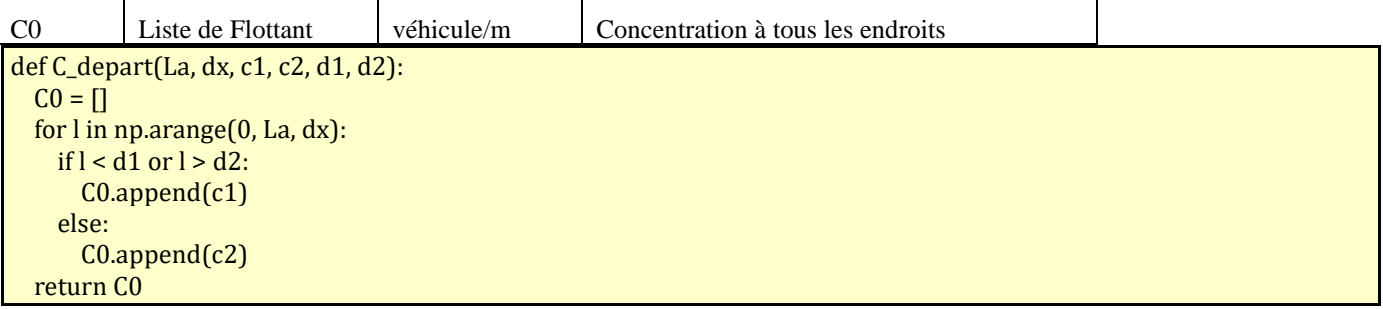

Pour *j* ∈ [0, *d*1//*dx*] ∪]*d*2//*dx*, *La*//*dx*] alors  $C_{0,j} = c1$ 

Pour  $j \in ]d1|/dx, d2|/dx]$  alors  $C_{0,j} = c2$ 

**Q5 :** Relation de récurrence correspondant au schéma d'Euler « avant »:

$$
(1): \frac{Q_{j+1}-Q_j}{dx} + \frac{C_{i+1,j}-C_{i,j}}{dt} = 0
$$

Donc la réponse est :  $C_{i+1,j} = C_{i,j} - \frac{Q_{j+1} - Q_j}{dx}$  $\frac{f(x)}{dx}$  × dt

**Q6 :** Fonction qui effectue la résolution complète de C :

def resolution(C, dt, dx, c\_max, v\_max): for i in range(1,len(C)):  $Q =$  debit(v\_max, c\_max, C[i-1])  $Q$ .append $(Q[0])$  # ajoute le véhicule de droite du dernier for j in range(len(C[i])):  $C[i][j] = C[i-1][j] - dt * (Q[j+1] - Q[j]) / dx$ 

**Q7 :** Visualisation des schémas d'intégration :

Schéma Euler « arrière » pour la discrétisation :  $C_{i+1,j} = C_{i,j} - \frac{Q_j - Q_{j-1}}{dx}$  $\frac{Q_{J-1}}{dx} \times dt$ 

$$
C_{i-1,j-1} \n C_{i-1,j} \n C_{i-1,j} \n C_{i-1,j+1} \n C_{i,j-1} \n C_{i,j} \n C_{i,j+1} \n C_{i+1,j-1} \n C_{i+1,j} \n C_{i+1,j+1} \n C_{i+1,j+1}
$$

Schéma Euler « avant » pour la discrétisation :  $C_{i+1,j} = C_{i,j} - \frac{Q_{j+1} - Q_j}{dx}$  $\frac{d^{2}y}{dx} \times dt$ 

$$
C_{i-1,j-1} \qquad C_{i-1,j} \qquad C_{i-1,j+1}
$$
\n
$$
C_{i,j-1} \qquad C_{i,j} \qquad C_{i,j+1}
$$
\n
$$
C_{i+1,j-1} \qquad C_{i+1,j} \qquad C_{i+1,j+1}
$$

#### **Q8 :** Choix du schéma d'Euler

On choisira la méthode du schéma d'Euler « avant » quand la concentration sera forte, et le schéma d'Euler « arrière » pour des concentrations faibles.

**Q9 :** Schéma de Lax-Friedriechs :

$$
C_{i+1,j} = \frac{C_{i,j+1} + C_{i,j-1}}{2} - \frac{Q_{j+1} - Q_{j-1}}{2 \times dx} \times dt
$$

```
def resolution_lax(C , dt , dx , c_max , v_max):
  for i in range(1, len(C)):
    Q = debit(v_max, c_max, C[i-1])
    n = len(C[i])for j in range(n):
       C_{\text{may}} = (C[i - 1][j - 1] + C[i - 1][(j + 1) \% n]) / 2C[i][j] = C_{mag} - dt * (Q[(j + 1) % n] - Q[j - 1]) / (2 * dx)
```
**Q10 :** Modification pour prendre en compte le nouveau diagramme fondamental.

Dans la fonction *resolution* il faut d'abord appeler la fonction regression pour calculer les coefficients  $a_i$ . Ensuite, pour chaque ligne de C, le calcul de Q se fera avec cette nouvelle modélisation.

### **3. CHUTE EXCITATION D'UNE CORDE DE PIANO**

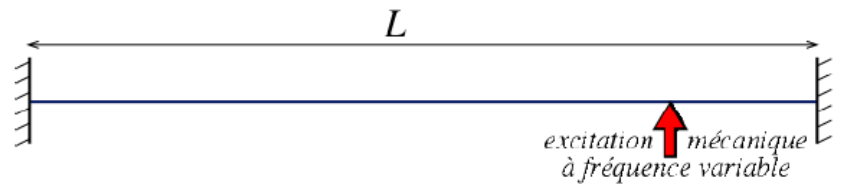

Ce mouvement vibratoire est décrit par l'équation suivante :

$$
\frac{\sigma}{\rho} \cdot \frac{d^2 y(x)}{dx^2} + \omega^2 y(x) = 0
$$

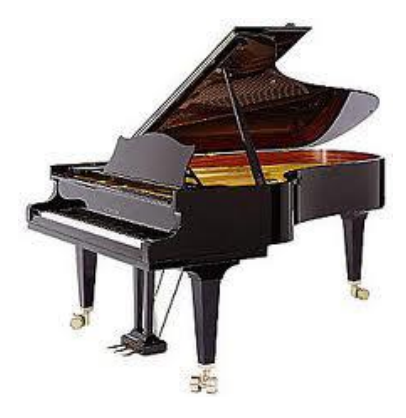

 $Q1$ .*Mettre cette équation sous forme matricielle suivante*  $([M] + \omega^2[I])(y)$  *en utilisant le schéma des* différences finies centrées (dérivée partielle d'ordre 2) avec un pas d'espace  $h = \frac{L}{4}$ 4 *Q2.Expliquer la résolution*

$$
\frac{\partial^2 y}{\partial x^2} = \frac{y_{i-1} - 2y_i + y_{i+1}}{h^2} + O(h)
$$

Ce qui donne l'équation :

$$
\frac{\sigma}{\rho} \cdot \frac{y_{i-1} - 2y_i + y_{i+1}}{h^2} + \omega^2 y_i = 0
$$

Si h=L/4 on a 5 points avec  $y_0 = 0 = y_4$ *pour i=1* :  $\frac{\sigma}{\sigma}$  $\frac{\sigma}{\rho h^2}(y_2 + y_0 - 2y_1) + (\omega^2 y_1) = 0 \rightarrow \frac{\sigma}{\rho h}$  $\frac{\sigma}{\rho h^2}(y_2 - 2y_1) = -\omega^2 \cdot y_1$ *pour i=2* :  $\frac{\sigma}{\sigma}$  $\frac{\sigma}{\rho h^2}(y_3 + y_1 - 2y_2) + (\omega^2 y_2) = 0 \rightarrow \frac{\sigma}{\rho h}$  $\frac{\sigma}{\rho h^2}(y_3 + y_1 - 2y_2) = -\omega^2 \cdot y_2$ *pour i=3* :  $\frac{\sigma}{\sigma}$  $\frac{\sigma}{\rho h^2}(y_4 + y_2 - 2y_3) + (\omega^2 \cdot y_3) = 0 \rightarrow \frac{\sigma}{\rho h}$  $\frac{\sigma}{\rho h^2}(y_2 - 2y_3) = -\omega^2.y_3$ Donc  $M = \frac{\sigma}{\sigma h}$  $\frac{\sigma}{\rho h^2}$ . −2 1  $1 -2$ 0 1 0 1 −2 ]

Pour résoudre on cherche les valeurs propres de M (diagonalisation)

### **4. CONDUCTION STATIONNAIRE 2D**

### *On s'intéresse à la conduction dans un domaine en forme de L (afin de comprendre la conduction du son dans une des parties du piano)*

Les lois de la physique nous ont permis d'obtenir l'équation différentielle suivante :

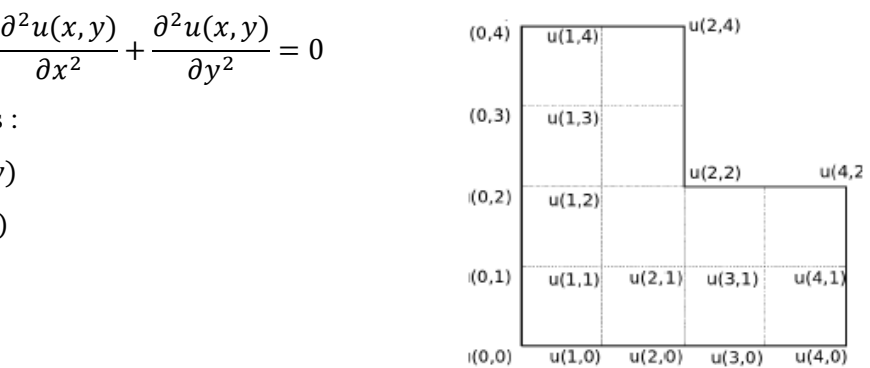

Les conditions aux limites sont les suivantes :

- $-$  sur la ligne  $x = 0 : u(0, y) = y(1 y)$
- $\text{--}$  sur la ligne  $y = 0 : u(x, 0) = x(1 x)$
- $-$  sur le reste de la frontière :  $u = 0$ .

La discrétisation avec un pas de ¼ nous donne

*Q3.Discrétiser l'équation de Laplace par les différences finies centrées en utilisant un pas constant h = 0.25 en x et en y.*

La différence centrée revient à écrire la dérivée partielle à l'ordre 2 :

$$
\frac{\partial u(x,y)}{\partial x} = \frac{u_{i-1,j} - 2u_{(i,j)} + u_{(i+1,j)}}{h^2} + O(h)
$$

$$
\frac{\partial u(x,y)}{\partial y} = \frac{u_{(i,j-1)} - 2u_{(i,j)} + u_{(i,j+1)}}{h^2} + O(h)
$$

En remplaçant dans l'équation de Laplace on obtient :

$$
u_{(i-1,j)} + u_{(i+1,j)} + u_{(i,j-1)} + u_{(i,j+1)} - 4u_{(i,j)} = 0
$$

*Q4.En utilisant les conditions aux limites et la symétrie du problème, expliciter le système linéaire (*3 × 3*) qui régit ce problème. On se ramènera à un problème du type Ax=B*

Les conditions aux limites étant connues sur toute la frontière, il nous reste à déterminer :

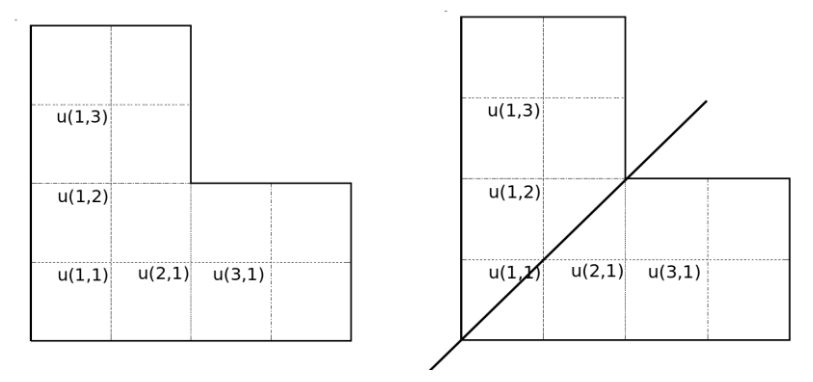

En utilisant les conditions de symétrie, le domaine, les équations et les conditions aux limites sont échangées en changeant x en y et y en x, ce qui correspond à une symétrie pour la première bissectrice

$$
u(x, y) = u(y, x)
$$

$$
u_{(i,j)} = u_{(j,i)}
$$

$$
u_{(1,3)} = u_{(3,1)} \quad \text{et} \quad u_{(1,2)} = u_{(2,1)}
$$

On a donc 3 inconnues dans notre système :  $u_{(2,1)}$ ;  $u_{(3,1)}$  et  $u_{(1,1)}$ 

*Pour i=j=1,* l'équation devient :

$$
u_{(0,1)} + u_{(2,1)} + u_{(1,0)} + u_{(1,2)} - 4u_{(1,1)} = 0
$$
  

$$
\frac{3}{16} + u_{(2,1)} + \frac{3}{16} + u_{(1,2)} - 4u_{(1,1)} = 0
$$
  

$$
4u_{(1,1)} - 2u_{(2,1)} = \frac{3}{8}
$$

*Pour i=2, j=1,* l'équation devient :

$$
u_{(1,1)} + u_{(3,1)} + u_{(2,0)} + u_{(2,2)} - 4u_{(2,1)} = 0
$$
  

$$
u_{(1,1)} + u_{(3,1)} + \frac{1}{4} + 0 - 4u_{(2,1)} = 0
$$
  

$$
-u_{(1,1)} + 4u_{(2,1)} - u_{(3,1)} = \frac{1}{4}
$$

*Pour i=3, j=1, l'équation devient :* 

$$
u_{(2,1)} + u_{(4,1)} + u_{(3,0)} + u_{(3,2)} - 4u_{(3,1)} = 0
$$

$$
u_{(2,1)} + 0 + \frac{3}{16} + 0 - 4u_{(3,1)} = 0
$$
  

$$
-u_{(2,1)} + 4u_{(3,1)} = \frac{3}{16}
$$
  
On obtient donc la matrice : 
$$
\begin{bmatrix} 4 & -2 & 0 \ -1 & 4 & -1 \ 0 & -1 & 4 \ \end{bmatrix} \begin{bmatrix} u_{(1,1)} \\ u_{(2,1)} \\ u_{(3,1)} \end{bmatrix} = \begin{bmatrix} \frac{3}{8} \\ \frac{1}{4} \\ \frac{3}{16} \end{bmatrix}
$$

*Q5.Considérerons la décomposition de A qui amène à la résolution de 2 systèmes linéaires, qui sont moins coûteux à résoudre que le système initial. Décrire ces 2 phases de résolution.*

On supprime une des équations, par exemple avec L2\*4+L3 et L2\*4+L1

On obtient alors

$$
\begin{cases}\n4 u_{1,1} - 2 u_{2,1} = \frac{3}{8} \\
-4 u_{1,1} + 15 u_{2,1} = \frac{19}{16}\n\end{cases}\n\qquad\n\begin{cases}\n-4 u_{3,1} + 14 u_{2,1} = \frac{1}{16} \\
-u_{2,1} + 4 u_{3,1} = \frac{3}{16}\n\end{cases}
$$